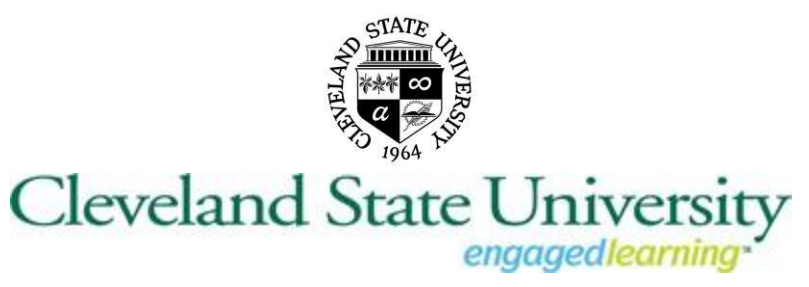

**Sponsored Programs and Research Services**

## **Instructions to Obtain or Recover NSF ID**

Due to a change NSF implemented in Fastlane, Pre-Award no longer has access to assign or look up user IDs, for PIs and Co-PIs on NSF proposals This is problematic as each PI/Co-PI must have a functioning NSF ID to enable preaward to submit the proposal.

Below are instructions to access or apply for a NSF ID. Choose the option PI for the role. The password given to first time users will need to be reset to activate the account.

## **Helpful Links**

- Users with existing NSF accounts can access the NSF ID [Lookup](https://www.fastlane.nsf.gov/researchadmin/nsfIdLookupRead.do) page for their NSF ID. Forgotten passwords for established NSF accounts may be retrieved here.
- New users are able to register directly with NSF through Research.gov via this link: [https://www.research.gov/accountmgmt/#/registration.](https://www.research.gov/accountmgmt/#/registration)

Contact the NSF's help desk directly at **1**-**800-381-1532** for questions/assistance regarding your NSF ID.